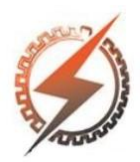

# **XVI CEEL - ISSN 2178-8308** Universidade Federal de Uberlândia 05 a 09 de novembro de 2018

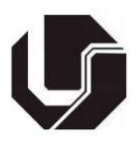

# **PROJEÇÃO DE UM AMBIENTE VIRTUAL PARA TRATAMENTO DE CLAUSTROFOBIA**

Roberto Souza Silva\*<sup>1</sup>, Mônica Rocha Ferreira de Oliveira<sup>1</sup>, Graziela Siebert<sup>1</sup>, Igor Andrade Moraes<sup>1</sup>, Priscila Queiroz Messias<sup>1</sup> e Milton Miranda Neto<sup>1</sup>

<sup>1</sup>UEMG – Universidade do Estado de Minas Gerais – Unidade Ituiutaba

*Resumo -* **Trazendo a temática da Realidade Virtual (RV) em interseção com a Psicologia, este artigo aborda a criação de um ambiente em RV com vistas ao tratamento de pacientes diagnosticados com claustrofobia, utilizando para isso, além da RV, os princípios teóricos e práticos da técnica terapêutica de dissenssibilização sistemática. A RV será reproduzida em um smartphone** *android* **juntamente com um headset, para imersão do paciente no ambiente. Toda a programação será feita na** *Unity Engine***, com scripts construídos na linguagem C#. A modelagem do ambiente e as texturas serão construídas no 3ds Max.** 

*Palavras-Chave -* **C#, Claustrofobia, Realidade Virtual,**  *Unity Engine.*

## **PROJECTING A VIRTUAL ENVIRONMENT FOR THE TREATMENT OF CLAUSTROPHOBIA**

*Abstract -* **The article presents the Virtual Reality (VR) theme in intersection with Psychology, this article approaches the creation of an environment in VR with a view to the treatment of patients diagnosed with claustrophobia, using for this, besides VR, the theoretical and practical principles of the technique systematic dissensibilization therapy. The RV will be played on an android smartphone along with a headset to immerse the patient into the environment. All programming will be done on the Unity Engine, with scripts built in the C # language. The modeling of the environment and the textures will be built in 3ds Max.** 

**Keywords – C#, claustrophobia, Virtual Reality, Unity Engine.** 

### **I. INTRODUÇÃO**

Cientista da computação e artista, Jaron Lanier foi responsável pela criação do termo Realidade virtual no final da

década de 1980. Conseguiu unir 2 conceitos antagônicos em um só, onde diferencia as simulações tradicionais de um computador de simulações compartilhadas por múltiplos usuários, em um ambiente partilhado (ARAÚJO, 1996). Apesar do termo ter sido criado no final do ano de 1980, a tecnologia é mais antiga. A maioria dos autores apontam que entre os anos 1950 e 1960 foram desenvolvidos instrumentos estereoscópicos para imersão e simulação gráfica. Também nos anos de 1950 Morton Heiling desenvolveu o Sensorama, cabine com dispositivo de visualização binocular e vários outros assessórios como: ventiladores, assento vibratório, autofalante e dispositivos nasais que simulavam um passeio de moto por alguns lugares específicos dos Estados Unidos (REJANE, 2001). Logo abaixo veremos algumas informações sobre fobias.

Dentro da classificação dos Transtornos fóbicoansiosos encontram-se as Fobias Específicas, que são medos irracionais, conforme exposto no (DSM-V 2014) e no (CID10 2003), e caracterizam-se por serem altamente específicas em relação ao objeto fóbico. O objeto ou cenário que se traduz em ansiedade fóbica, provocando reações de medo ou ansiedade instantânea, pode ser ambientes naturais: altura (acrofobia) tempestades e água; animais: cães (cinofobia), gatos (ailurofobia), aranhas (aracnofobia), cobras (ofidiofobia); e fobias situacionais: locais elevados (acrofobia), voar em avião (aviofobia), espaços fechados (claustrofobia), escuridão, ou ingestão de determinados alimentos, visão de sangue ou ferimentos, dentre outros. A simples presença ou antecipação de um objeto, situação, ou atividade fóbica específica pode ser acompanhada de intenso sofrimento, desencadeando reações fisiológicas como palpitação, taquicardia, sudorese, impressão de desmaio, medo da perda do autocontrole ou medo de enlouquecer. O medo ou ansiedade desencadeada é desproporcional ao perigo real que a situação proporciona, causando sofrimento clinicamente significativo ou perdas no funcionamento social e profissional na vida do indivíduo.

Conforme (TURNER, 2002), a dessensibilização sistemática, proposta por Wolpe nos anos de 1958, trata-se uma técnica de exposição baseada na extinção, no contra condicionamento e na habituação, envolvendo 3 etapas básicas: treinamento do paciente ao relaxamento físico,

estabelecimento de uma hierarquia de ansiedade em relação ao estímulo fóbico (partindo-se das situações menos ansiógenas às provocadoras de maior ansiedade) e contra condicionamento do relaxamento como uma resposta ao estímulo temido, visando a eliminar os comportamentos de medo e evitação. Dessa forma, o tratamento é divido em etapas que procuram a amenização ou extermínio da situação pela qual o paciente vivenciou e adquiriu o trauma.

Portanto, o objetivo de projetar um ambiente em realidade virtual que será executado em *smartphone* com o uso de um *headset* RV de imersão para auxiliar no tratamento de claustrofobia, é justificado pela potencialidade que a realidade virtual tem apresentado no campo da saúde, sobretudo ao tratamento de fobias por meio da técnica de dessensibilização sistemática, assim como pela significativa aceitabilidade deste tipo de ferramenta por parte dos pacientes. As exposições em ambientes virtuais têm se provado eficazes no tratamento de vários transtornos, o que confirma os estudos de (GARCIAPALACIO ET AL. 2001), onde 80% dos participantes preferiam exposições virtuais a exposições ao vivo, e os estudos de (CARVALHO, 2008), onde se verificou os bons resultados da realidade virtual aplicada ao tratamento do Transtorno de Pânico. Partindo-se do interesse em computação gráfica e suas possibilidades de aplicação, a tentativa de popularização desse tipo de tratamento envolvendo RV e torná-lo mais acessível para as pessoas com essa fobia justifica-se a escolha do tema proposto. Com o aprendizado de várias ferramentas, desde o *software* de modelagem para o ambiente, a *Unity engine* com a linguagem C#, até o *software* para criação dos Diagramas Linguagem de Modelagem Unificada (UML). Esse tema abrange uma gama de assuntos onde torna-se um tema muito interessante para se pesquisar e desenvolver.

Figura 1: Headset RV genérico (MOTÉ, 2018).

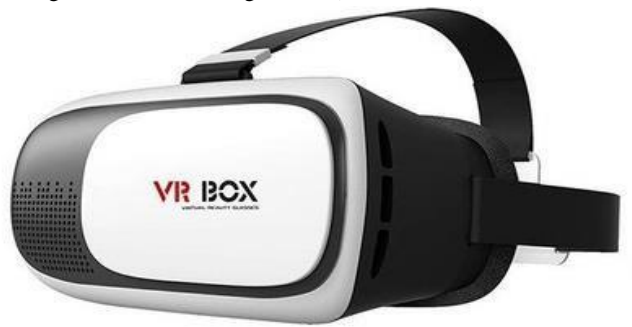

Como a proposta será executada em um *smarthphone*, aspectos relacionados ao desempenho de execução da aplicação em tempo real serão levados em consideração e a visualização do ambiente virtual se dará por meio de um *headset.* Diversos modelos estão presentes no mercado, o *Gear VR* é um exemplo, o seu preço é aproximadamente 800 reais (GEAR VR, 2018). Outro exemplo de *headset* são os headsets genéricos, que são facilmente encontrados em diversas lojas e sites, esses custam em torno de 30 reais e tem compatibilidade com celulares de 3,5 a 6 polegadas (MOTÉ, 2018), apresentado na Figura 1. Os *headsets* mencionados, apesar de não terem um display independente, são mais baratos se comparados aos dois *headsets* de maior desempenho e qualidade disponíveis no mercado: *HTC Vive* e *Oculus Rift*. Segundo (VIVE, 2018), o HTC Vive demanda um investimento em torno de 799 Dólares, enquanto o *Oculus Rift* gira em torno de 399 dólares (RIFT, 2018).

#### **II. METODOLOGIA**

Entre os softwares utilizados para o desenvolvimento da proposta, está a *Unity*, um motor gráfico desenvolvido pela empresa de mesmo nome (*Unity Technologies*), disponível para *Windows* e *Mac*, sendo grátis para estudantes e com diversos valores direcionados aos diversos níveis de desenvolvedores e, além disso, com um enorme conjunto de ferramentas a disposição destes para a implementação da lógica e jogabilidade na sua produção (UNITY, 2018). A flexibilidade da *Engine* quanto a programação proporciona aos desenvolvedores um conforto maior para não se prenderem a uma única linguagem que este pode não ter familiaridade. Deste modo, pode-se trabalhar com *scripts* em C# ou com *Javascript*, sem nenhuma vantagem ou desvantagem de uma linguagem para outra. A compatibilidade com outros *softwares* de modelagem é grande, alguns exemplos são: *Blender* e *3ds Max*, onde o desenvolvedor pode modelar e importar para a *Unity* sem maiores problemas (UNITY, 2018).

Em paralelo a *Unity*, o *3ds Max*, que é um *software* de modelagem 3D desenvolvido pela *Autodesk*, possui várias ferramentas para desenvolvimento de ambientes com gráficos realistas. De acordo com o próprio site do *software*, nele é possível criar comportamento de líquidos muito realistas e sofisticados efeitos de partículas como fogo e *spray*. O *3ds Max* atende todos os níveis de desenvolvedores, possui licença grátis por 3 anos para estudantes e diversas opções de valores e prazos para os desenvolvedores profissionais (3DS MAX, 2018). Depois da falar sobre as ferramentas para o desenvolvimento, será descrito abaixo um pouco sopre os dispositivos de reprodução da tecnologia, que é o *smartphone* e o *headset* RV.

De acordo com (BATISTA, 2011) os *smartphones* surgiram da junção de telefones celulares e agendas eletrônicas. Neles contém uma tecnologia avançada combinada com o sistema operacional escrito em código aberto, onde qualquer pessoa pode desenvolver aplicativos e jogos de todas as espécies para esse dispositivo em questão.

No contexto do motor gráfico utilizado em parceria com empresas que fabricam *smartphones*, Samsung e *Xiaomi* são duas instituições que têm essa ligação. Isso implica em maiores vantagens para os produtos dessas duas companhias, não necessariamente devendo-se escolher por uma das duas para o desenvolvimento de aplicações, pois a *Unity* também mantém união com o *Google* no aplicativo *Daydream* que se destina à reprodução de aplicações em RV, que tem porte para outras marcas e aparelhos (GOOGLE, 2018).

*Google Gaydream* não consiste somente em um aplicativo de reprodução de aplicativos em RV ou uma SDK de desenvolvimento para a *Unity*, também é um *headset* para reprodução da tecnologia, que é compatível com vários

*smartphones* do mercado, não só da Samsung ou *Xiaomi*, atingindo também a Motorola e LG por exemplo. Assim, obtém um maior alcance para a população que consumirá essa tecnologia (GOOGLE, 2018).

Com a *Unity*, serão programados todos os movimentos quem que o ambiente executará, com o *3ds Max* serão modelados todos os lugares do ambiente (um exemplo seria um elevador), com o *smartphone* e o *headset* serão reproduzidos os ambientes para a imersão do paciente em tratamento, com um baixo custo e sem problemas para compra dos equipamentos. No que se refere ao desempenho da aplicação e as limitações consequentes do uso de um smartphone acessível, recursos específicos do motor gráfico serão utilizados, garantindo assim um resultado satisfatório em um dispositivo de baixo custo. O primeiro recurso utilizado será a geração de um *lightmap,* o qual *é* capaz de gerar uma iluminação de alta qualidade pré renderizada, ou seja, o recurso dispensa a necessidade do cálculo da iluminação em tempo real por parte do dispositivo responsável pela execução (UNITY, 2018).

Figura 2: Comparação de uma cena sem (esquerda) e com (direita) lightmap pré calculado (UNITY, 2018).

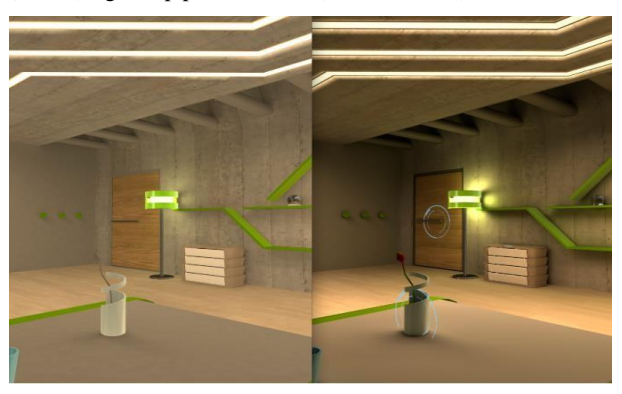

Outro recurso utilizado será a combinação de mapas de textura com finalidades específicas, como pode ser visto na figura 3.

Figura 3: Material gerado por meio da combinação de mapas de textura (Autoria própria).

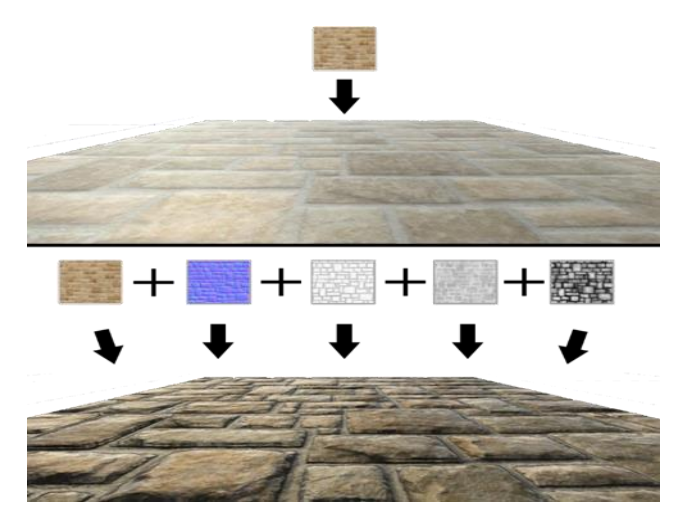

Por meio desses mesmos mapas, é possível simular características relacionadas ao fotorrealismo sem a necessidade de utilizar modelos extremamente complexos e dotados de um grande número de polígonos, aspecto que compromete a performance de qualquer aplicação que envolve modelos tridimensionais (UNITY, 2018).

Por meio da utilização desses recursos, fica evidente a possibilidade de execução de um ambiente virtual interativo de alta qualidade em um dispositivo acessível e de baixo custo.

#### **III. ESTADO DA ARTE**

Alguns artigos relacionados a estes serão descritos logo abaixo com uma breve explicação sobre os mesmos. O primeiro trabalho, desenvolvido por Marcele Regine de Carvalho, Rafael C. Freire e Antônio Egídio Nardi, da Universidade Federal do Rio de Janeiro (UFRJ), tem por título: Realidade Virtual no tratamento do transtorno do pânico. O trabalho teve por objetivo descrever o uso de ambientes de Realidade virtual em tratamentos de fobias, tais como agorafobia e transtorno do pânico, utilizando para isso a análise dos resultados apresentados em 28 artigos diferentes sobre o tema, predominantemente em língua inglesa. A busca pelos mesmos foi realizada na base de dados Pub-Med, pelas palavras chaves: *virtual reality* e *panic*.

Apesar deste artigo não abranger em seu escopo o desenvolvimento de ambientes em Realidade Virtual, apenas análises de dados coletados a partir de outros estudos desenvolvidos acerca do tema, concluiu-se a partir dos resultados e discussões apresentados que a Realidade Virtual possui bastante eficácia nos tratamentos psicoterápicos de fobia, porém instiga o leitor apontando o fato de que trata-se ainda de uma área a ser explorada, necessitando-se de um maior desenvolvimento de diferentes ambientes a serem empregados em diferentes realidades psicopatológicas conjuntamente com testes para aprofundar o estudo e alcançar uma conclusão válida da real eficácia e vantagens desse tipo de tratamento.

O segundo artigo relacionado foi escrito por Andressa dos Santos, estudante da Universidade Estadual de Londrina. Desenvolvido no ano de 2016 e com o título: Terapia de Exposição à Realidade Virtual para fobia de dirigir, este foi apresentado ao Programa de Pós-Graduação em Análise do Comportamento.

Teve como objetivos os seguintes: avaliar os efeitos de uma proposta de intervenção e tratamento que utiliza de um simulador de realidade funcional a fim de obter a exposição a cenários de trânsito e veículo automotivo, em participantes com medo ou fobia de dirigir; avaliar a capacidade do simulador de gerar senso de presença e ansiedade em participantes com medo de dirigir e avaliar os efeitos colaterais produzidos pela exposição à RV. O referido artigo inicia-se com a descrição detalhada de vários dados relacionados ao medo de dirigir. Pessoas que relatam traumas adquiridos por meio de experiências ruins vivenciadas ao volante, alguns estudos e testes realizados com esse grupo de pessoas e um breve histórico da realidade virtual. Na metodologia de

pesquisa, descreve como os pacientes foram selecionados para o experimento, faixa etária e o modo de organização e realização dos pré-testes para a realização do tratamento (DOS SANTOS, 2016).

Os objetivos do trabalho foram alcançados, obtendo-se dados quantitativos e qualitativos relevantes aos objetivos da pesquisa por parte dos seis experimentadores. Visto que foi possível a observação de diversos comportamentos dentre os participantes, conclui-se assim que os níveis de ansiedade dos pacientes diminuíram em relação ao nível manifestado no início do tratamento, o que torna possível e viável a utilização dos recursos da Realidade virtual na intervenção em pacientes com tal transtorno fóbico (DOS SANTOS, 2016).

O trabalho denominado "Sistema de Realidade Virtual para Tratamento de Fobia" foi desenvolvido por Gustavo Adolfo de Medeiros, aluno candidato à obtenção do título de mestre em engenharia de sistemas e computação. O mesmo foi proposto em 2006, para a Universidade Federal do Rio de Janeiro, com o objetivo de desenvolver programas e fundamentos teóricos para tratamento de diversos tipos de Fobias. Os programas foram avaliados por pacientes fóbicos para verificação da sua eficiência em provocar ansiedade, bem como obter informações.

Idealizado com o objetivo de obter o título de mestre, Adolfo (2006) expõe detalhadamente todos os processos específicos envolvidos em um tratamento de fobia, descreve o conceito de fobia e, para isso, cita algumas definições contidas no DSM-IV, dentre outras informações que também obtém espaço no corpo do texto, como as reações fisiológicas desencadeadas pelas fobias. Também são feitas algumas comparações entre fobias e os diversos tipos de tratamentos das mesmas, do mesmo modo que os medicamentos e suas caracterizações frente a tal contexto (DE MEDEIROS, 2006).

Como conclusão, o autor traz que o trabalho não teve por objetivo finalizar o tratamento de modo a extinguir o transtorno fóbico, mas sim verificar os efeitos na prática causados pela imersão em um ambiente virtual.

Outro artigo relacionado tem por título: O uso da realidade aumentada para tratamento de fobias, escrito por Ianne Lima Nogueira, Marcelle Almeida Silva e Ítalo de Oliveira Matias alunos da universidade Candido Mendes (UCAM). Trouxe como objetivo o de apresentar uma aplicação (interface) que vise a apoiar o psicólogo no tratamento de pacientes fóbicos, ajudando a controlar o nível de evolução gradual do tratamento, proporcionando ao paciente maior confiança e comodidade.

Esse artigo é bem simples e enxuto, trazendo explicações sobre fobias especificas e como funciona tais condições. Os modelos em realidade aumentada foram feitos no ArtoolKit e colocados em marcadores. Para modelagem, o *Blender* foi o escolhido, não sendo ditos os motivos para tal escolha. Na conclusão, os autores expõem que a ferramenta poderá ser de grande valia para a área de Psicologia. Como mencionado, o sistema é capaz de trazer bons resultados e benefícios para o tratamento de fobias, como informado pela profissional de Psicologia que avaliou a ferramenta, mas antes deverá ser testado e aprovado pelo Comitê de Ética.

#### **IV. RESULTADOS**

Até o presente momento não há desenvolvimento no motor gráfico, apenas levantamento de dados, seleção de ferramentas e coleta de requisitos para a criação do ambiente.

#### **V. CONCLUSÕES**

Existem diversas pesquisas já realizadas com essa temática apresentando vários resultados, tanto favoráveis quanto desfavoráveis ao uso desse produto como instrumento terapêutico. Este projeto tem por objetivo a projeção de um ambiente a fim de entregar uma ferramenta capaz de contribuir com o cenário de tratamento sobre agentes ansiógenos, mais especificamente a claustrofobia, por meio da Realidade Virtual, utilizando técnicas que entregam melhor aproveitamento de recursos tecnológicos, dispensando a necessidade de investimento em produtos High-End e, consequentemente, disponibilizando um produto eficiente, acessível e de menor custo.

#### **AGRADECIMENTOS**

Os autores agradecem a Universidade do Estado de Minas Gerais – Campus Ituiutaba, pelo apoio e colaboração neste trabalho.

### **VI. REFERÊNCIAS**

- [1] ARAÚJO, R. B. Especificação e análise de um sistema distribuído de realidade virtual, São Paulo, junho, Tese (Doutorado), Departamento de Engenharia de Computação e Sistemas Digitais, Escola Politécnica da Universidade de São Paulo, 1996.
- [2] BATISTA, Gabriela. Saiba tudo sobre Smartphones. Artigonal disponível em: http://www.artigonal.com/telefonia-e-celularartigos/saibatudo-sobre-os-smartphones-4601618.html>. Acesso em: 14 de abril de 2011.
- [3] DE CARVALHO, Marcele Regine; FREIRE, Rafael C.; NARDI, Antonio Egidio. Realidade virtual no tratamento do transtorno de pânico. J Bras Psiquiatr, v. 57, n. 1, p. 64- 69, 2008.
- [4] DE MEDEIROS, Gustavo Adolfo. Sistema de Realidade Virtual para Tratamento de Fobia [Rio de Janeiro] 2006.
- [5] DOS SANTOS, Andressa. Terapia de exposição à realidade virtual para fobia de dirigir: um programa de intervenção. Dissertação (Mestrado em Análise do Comportamento) – Universidade Estadual de Londrina, Centro de Ciências Biológicas, Programa de PósGraduação em Análise do Comportamento, 2016.
- [6] GARCIA-PALACIOS A, Hoffman HG, See SK, Tsai A, Botella C. Redefining therapeutic success with virtual reality exposure therapy. Cyberpsychol Behav. 2001;4:341-8.
- [7] GOOGLE, *Daydream*. Disponível em: [<https://vr.google.com/daydream/>](https://vr.google.com/daydream/) Acesso em: 19 de março de 2018.
- [8] UNITY. Disponível em: [<https://unity3d.com/pt>](https://unity3d.com/pt) Acesso em: 19 de março de 2018.
- [9] 3DS MAX Disponível em[:<https://www.autodesk.com.br/products/3dsmax/vervi](https://www.autodesk.com.br/products/3ds-max/overview) [ew>.](https://www.autodesk.com.br/products/3ds-max/overview) Acesso em 20 de março de 2018.
- [10] REJANE C. A. Cantoni. Realidade virtual: uma história de imersão interativa. (Tese de doutorado) São Paulo: Programa de Pós-graduação em Comunicação e Semiótica da PUC-SP, 2001.
- [11] TURNER, R. M. A. (2002). Dessensibilização sistemática. In V. E. Caballo (Org.), *Manual de técnicas de terapia e modificação do comportamento* (pp. 167195). São Paulo: Santos.
- [12]GEAR VR, *Gear VR* com controle. Disponível em [<http://www.samsung.com/br/wearables/gear-vr/SM-](http://www.samsung.com/br/wearables/gear-vr/SM-R325NZVAZTO/)[R325NZVAZTO/>](http://www.samsung.com/br/wearables/gear-vr/SM-R325NZVAZTO/) Acesso em: 20 de março de 2018.
- [13] VIVE, Store HTC vive. Disponível em[:<https://store.us.vive.com/store/htcus/en\\_US/buy](https://store.us.vive.com/store/htcus/en_US/buy/productID.5175183000/themeID.4773718000/currency.USD) [/productID.5175183000/themeID.4773718000/currency.](https://store.us.vive.com/store/htcus/en_US/buy/productID.5175183000/themeID.4773718000/currency.USD) [USD>](https://store.us.vive.com/store/htcus/en_US/buy/productID.5175183000/themeID.4773718000/currency.USD) Acesso em: 18 de agosto de 2018.
- [14] RIFT, Store oculus. Disponível em: < https://www.oculus.com/cart/> Acesso em: 18 de agosto de 2018.
- [15]MOTÉ, Wallace. Melhores óculos VR para seu smartphone. Disponível em: <https://www.tudocelular.com/tech/noticias/n80654/guia -compras-oculos-vr.html> Acesso em 12 de abril de 2017